## ЛЕКЦІЯ 4 (СЗУ)

4. Звіт про договір про закупівлю, укладений без використання електронної системи \*для одного предмета закупівлі згідно з річним планом

Цей тип закупівель замовник обирає у випадках: якщо закупівля здійснюється на суму до 50 тис. грн\*; якщо закупівля є виключенням зі спрощених закупівель; якщо не оголошується допорогова закупівля на відповідну суму; якщо не використовується Prozorro Market на відповідну суму. Нагадаємо, будь-якій закупівлі передує публікація річного плану. Це правило стосується і звітування. Замовник напряму купує необхідний йому товар (послугу, роботу), а в електронній системі формує звіт про вже фактично здійснену закупівлю. Звіт про договір про закупівлю, укладений без використання електронної системи, містить таку інформацію: дата укладення та номер договору/документа (документів), що підтверджують придбання товару (товарів), робіт та послуги (послуг). Варто зауважити, що при таких закупівлях не обов'язково підписувати саме договір з постачальником.

Для звітування достатньо, наприклад, видаткової або товарно-транспортної накладної, касового чека, товарного чека, розрахункової квитанції, проїзного документа тощо. найменування, місцезнаходження та ідентифікаційний код замовника; найменування (для юридичної особи) або прізвище, ім'я, по батькові (за наявності) (для фізичної особи) постачальника товарів, виконавця робіт чи надавача послуг, з яким укладено договір про закупівлю; ідентифікаційний код юридичної особи в Єдиному державному реєстрі юридичних осіб, фізичних осіб - підприємців та громадських формувань або реєстраційний номер облікової картки платника податків або серія та номер паспорта постачальника товарів, виконавця робіт чи надавача послуг; місцезнаходження (для юридичної особи) або місце проживання (для фізичної особи) постачальника товарів, виконавця робіт чи надавача послуг та номер телефону; назва предмета закупівлі; кількість, місце та строк поставки товарів, виконання робіт чи надання послуг; ціна та строк виконання договору.

В електронній системі така закупівля відображатиметься під назвою "Закупівля без використання електронної системи" і виглядатиме, як на рисунку нижче\*. кількість, місце та строк поставки товарів, виконання робіт чи надання послуг; ціна та строк виконання договору

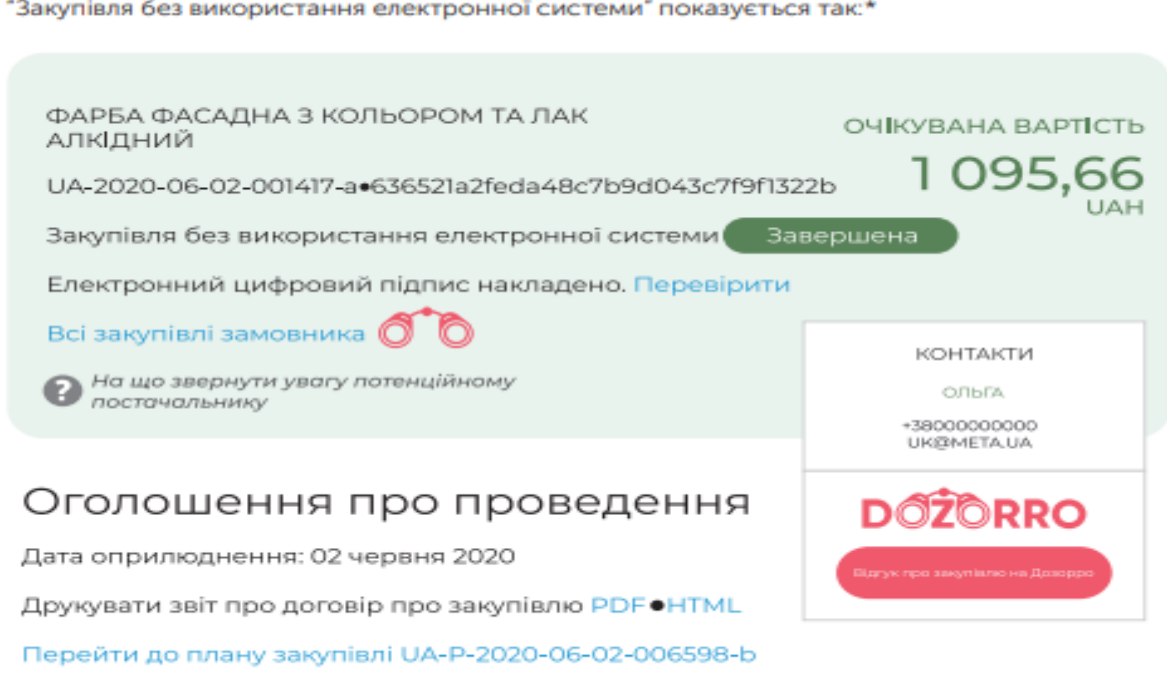

\*інформація з сайту https://prozorro.gov.ua/

Що таке спрощені закупівлі? **Спрощені закупівлі** − придбання замовником товарів, робіт і послуг, вартість яких дорівнює або перевищує 50 тис. грн та є меншою за вартість, що встановлена у пунктах 1 і 2 частини 1 статті 3 Закону\*, шляхом проведення «спрощеної закупівлі» через систему Prozorro.

Проведення спрощених закупівель регулюється Законом України «Про публічні закупівлі».

Для того, щоб Ви мали уявлення, які етапи проходить спрощена закупівля, пропонуємо розглянути загальну схему.

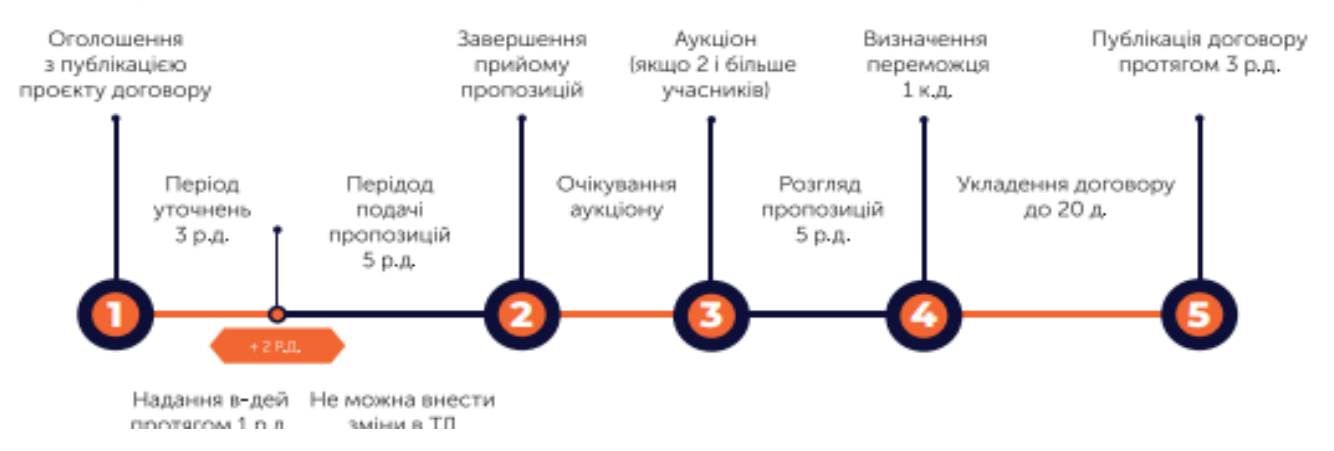

А тепер розглянемо почергово кожен етап. Перше, що варто зазначити, перед оголошенням спрощеної закупівлі її потрібно внести до річного плану та оприлюднити у Prozorro. Також потрібно не забути при створенні спрощеної закупівлі зв'язати річний план зі спрощеною закупівлею.

Оголошення спрощеної закупівлі

Для проведення спрощеної закупівлі необхідно: увійти до особистого кабінету на майданчику, з якого замовник вирішив оголошувати торги; Створити закупівлю, заповнивши всі обов'язкові поля в формі. Прикріпити всі необхідні документи (проєкт договору, технічні вимоги до товару, вимоги до постачальників тощо\*); Опублікувати закупівлю. У полі «Очікувана вартість закупівлі» зазначається сума, яка передбачена річним планом замовника на цю закупівлю. Постачальник не зможе запропонувати ціну, яка перевищує бюджет, зазначений в оголошенні. 4.2. Спрощені закупівлі Ні, цей договір не є договором про закупівлю в розумінні Закону, а значить, на нього не розповсюджуються норми, що стосуються договору про закупівлю. Ні, такого зобов'язання немає, замовник сам вирішує, чи публікувати договір, чи ні. Ні, не обов'язково, адже цей договір не є договором про закупівлю. \*інформація з сайту <https://prozorro.gov.ua/>

Типові питання та відповіді "Закупівля без використання електронної системи" показується так:\* Що таке спрощені закупівлі? Спрощені закупівлі − придбання замовником товарів, робіт і послуг, вартість яких дорівнює або перевищує 50 тис. грн та є меншою за вартість, що встановлена у пунктах 1 і 2 частини 1 статті 3 Закону\*, шляхом проведення «спрощеної закупівлі» через систему Prozorro.

Проведення спрощених закупівель регулюється Законом України «Про публічні закупівлі». Для того, щоб Ви мали уявлення, які етапи проходить спрощена закупівля, пропонуємо розглянути загальну схему. 1 2 3 4 5 24 25 У полі «Розмір мінімального кроку пониження ціни» зазначається мінімальна сума, на яку постачальник може знизити вартість своєї пропозиції в ході одного раунду аукціону. Крок розраховується у межах 0,5-3% від бюджету закупівлі у грошовому або відсотковому виразі. При оголошенні закупівлі замовник вказує вимоги до предмета закупівлі та Учасників, а також прикріплює проєкт договору про закупівлю. Вимоги до предмета закупівлі, можуть зазначатися у завантажених окремих файлах до оголошення або в електронній формі з окремими полями у Prozorro.

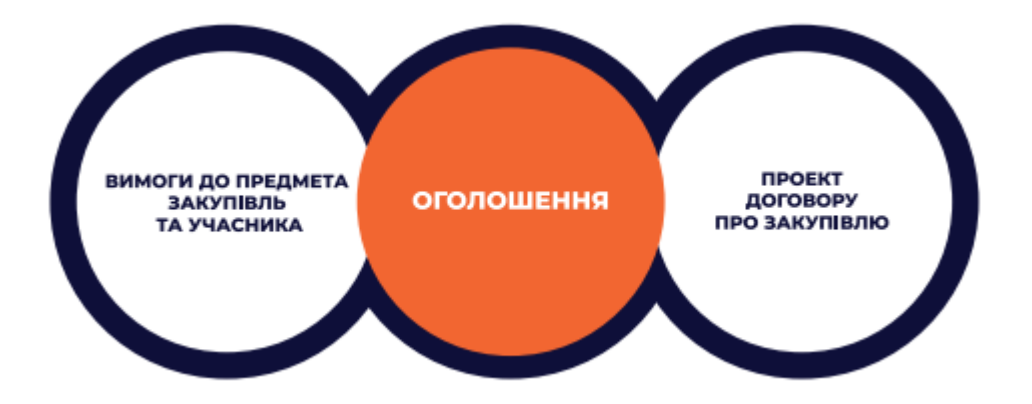

Після цього тендеру присвоюється унікальний номер закупівлі за прикладом UA-2020-00- 00-000000, який відображається на сторінці тендера і за яким його можуть знайти постачальники. Уже через 30 хвилин (іноді більше) після створення оголошення воно повинно з'явитись на сайті prozorro.gov.ua та на всіх майданчиках Prozorro.